# **TVAW4K Pro**

Utilisation de la fonction KVM intégrée pour écrans tactiles

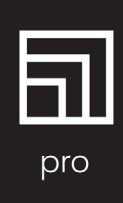

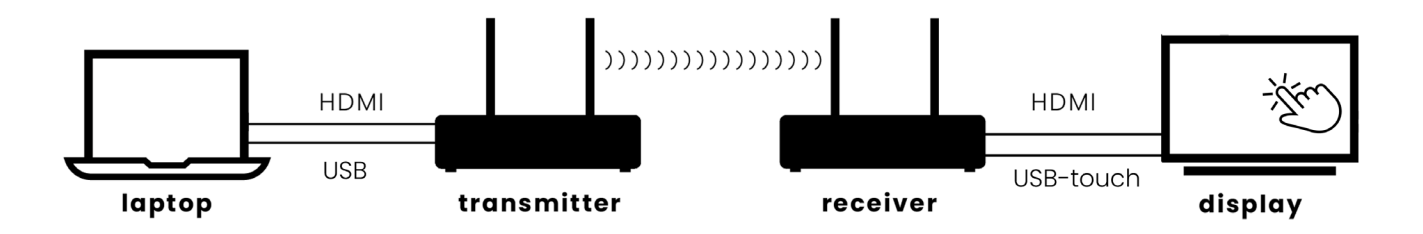

En connectant le récepteur TVAW4K Pro (RX) à la sortie "USB Touch" d'un écran tactile vous permet d'utiliser la fonction tactile de l'écran pour contrôler votre ordinateur portable - sans fil.

Voir la page suivante pour une liste des écrans tactiles compatibles.

### **Installation duTVAW4K Pro**

## **1.**

Connectez la sortie HDMI du récepteur TVAW4K Pro (RX) à l'une des entrées HDMI de l'écran tactile, utilisant un câble HDMI certifié 4K.

### **2.**

Connectez l'un des ports USB du récepteur TVAW4K Pro (RX) au port "USB Touch" de l'écran tactile.

#### **3.**

Connectez votre ordinateur portable via sa sortie HDMI à l'entrée HDMI de l'émetteur TVAW4K Pro (TX), utilisant un câble HDMI certifié 4K.

#### **4.**

Connectez l'un des ports USB de l'ordinateur portable à l'entrée Micro USB étiquetée "PC" de l'émetteur TVAW4K Pro (TX), à l'aide du câble Micro USB fourni.

#### **5.**

Si vous souhaitez utiliser le clavier tactile de l'écran tactile pour contrôler votre ordinateur portable, vous devez activer cette fonctionnalité dans les paramètres de votre ordinateur portable : *"Paramètres > Heure et langue > Saisie*" et activez la fonction "*Afficher le clavier tactile lorsqu'il n'y a pas de clavier attaché*".

# **TVAW4K Pro**

Utilisation de la fonction KVM intégrée pour écrans tactiles

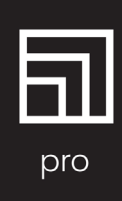

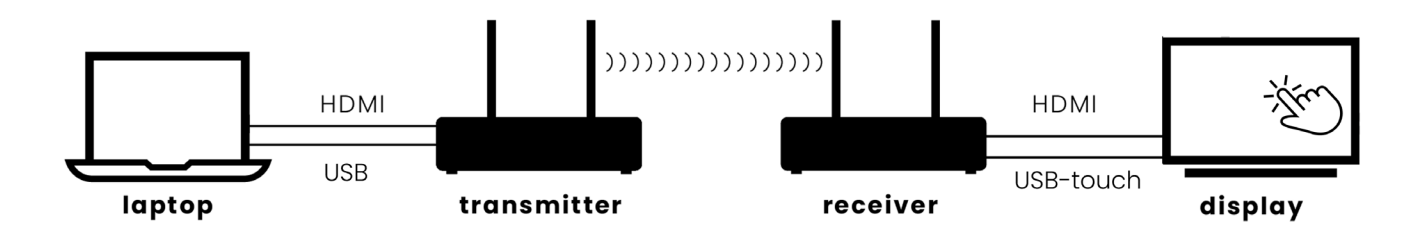

#### **Liste des écrans tactiles compatibles**

La liste ci-dessous présente les écrans tactiles qui ont été testés sur leTVAW4K Pro et dont nous avons vérifié la compatibilité. Si l'écran tactile n'est pas mentionné dans cette liste, veuillez contacter notre service clientèle pour vérifier sa compatibilité.

**Samsung** (p. ex. . Flip 65 2.0 / Flip 75 3.0 / Flip 75 pro)

- **Clevertouch** (p. ex. UX Pro 65)
	-
- 
- **LG** (p. ex. 75TR3BF-B)
- **Newline** (p. ex. . TT-7521Q)<br>**Promethean** (p. ex. . ActivPane
- **Promethean** (p. ex. . ActivPanel 9 / ActivPanel 9 Premium)<br> **Samsung** (p. ex. . Flip 65 2.0 / Flip 75 3.0 / Flip 75 pro)
- - **Sharp** (p. ex. . PN-L752B)<br>**Smart** (p. ex. . 6000S / M)
- 
- **Smart** (p. ex. . 6000S / MX-V4)